SAP ABAP table EPIC S EBR OPEN ITEM CLR {Clearing IO Processing Infomation}

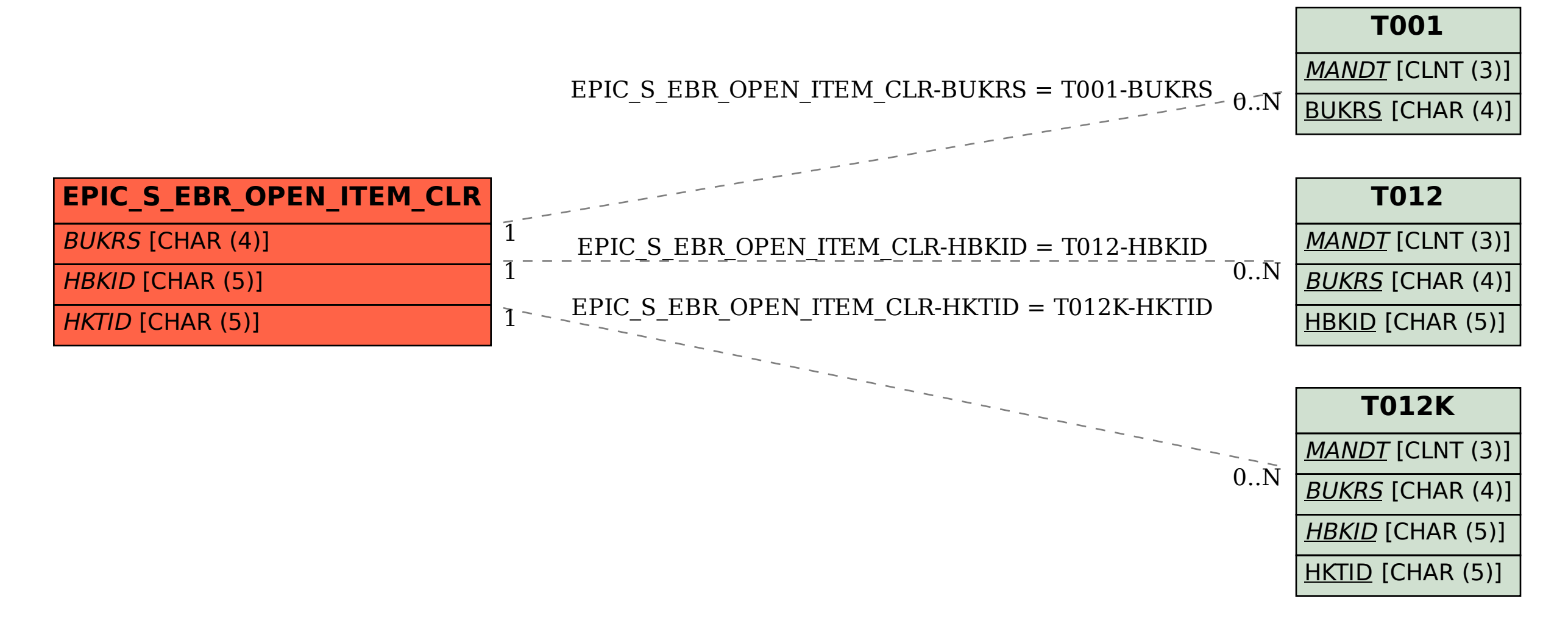